# DATA TYPES ANDOPERATIONS

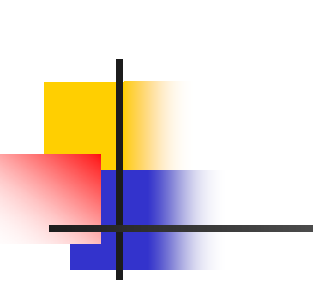

## DATA TYPES

### Constant

A constant is **a fixed value** of a data type that **cannot be changed**

#### an<br>M Integer Constants

Whole numbers  $\rightarrow$  Do not have decimal points

Examples: 83 9 25 178 -13 0

#### an<br>M Real Constants

Numbers that have d ecimal points

Examples: 2.3 -5.6 0.42E9 0.58E-6 3. 0.

### **Constants**

#### Logical Constants

Two values

.TRUE.

.FALSE.

### ■ Character Constants

One character or string of characters between two single quotes 'THIS IS CHAPTER TWO'

'ISN''T IT?'

- an<br>M **Occupies a place** in the computer's memory
- m. Must have a **name** to be referenced later
- **TER** Its **value could be changed**
- **The Second**  May be of different types
	- Integer
	- $\mathbb{R}^3$ Real
	- Logical
	- **Character**

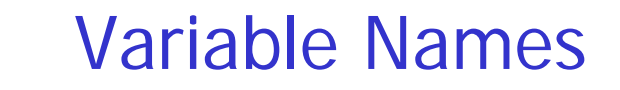

There are some rules for choosing variable names in FORTRAN

- $\blacksquare$ Should **start** with an alphabetic character ( A, B, C,… ,Z )
- $\blacksquare$ **I** Its **length** should **not exceed 6** characters
- × Could contain digits (0, 1, 2,…., 9) but not the first character
- $\blacksquare$ Should not contain special characters
- $\blacksquare$ Should not contain blanks

### **n** Integer Variables

Can hold only integer values

Can be defined using **INTEGER** statement

Examples:

INTEGER A, B, X, NUM

**Real Variables** 

Can hold only real values

Can be defined using **REAL** statement

Examples:

REAL X, Y, Z

### Implicit definition

an<br>M

- $\mathbb{R}^3$  it is a good practice to explicitly define all variables used in your program
- Variables that are assigned values but **not defined** will be assumed to be of **REAL** type unless the variable name starts with any of the following letters:
	- I J K L M N
- if the variable name starts with
	- I J K L M N
	- and not defined , it will be assumed as **INTEGER**

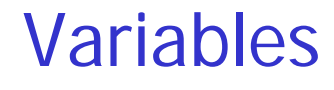

#### Logical Variables

Can only have logical values

Values can be

**Contract** .TRUE.

 $\vert \cdot \vert$ .FALSE.

Can be defined using **LOGICAL** statement

Example:

LOGICAL FLAG, TEST, FLAG1

#### Т, Character Variables

Can hold only character values

Can be defined using **CHARACTER** statement

The length can be defined , otherwise will be assumed as 1

Examples:

CHARACTER NAME\*10

CHARACTER T1 , T2

CHARACTER A\*8 , B

CHARACTER\*5 Z , Z1 , Z2

CHARACTER\*7 Z , Z1\*3 , Z2

## Arithmetic Operations

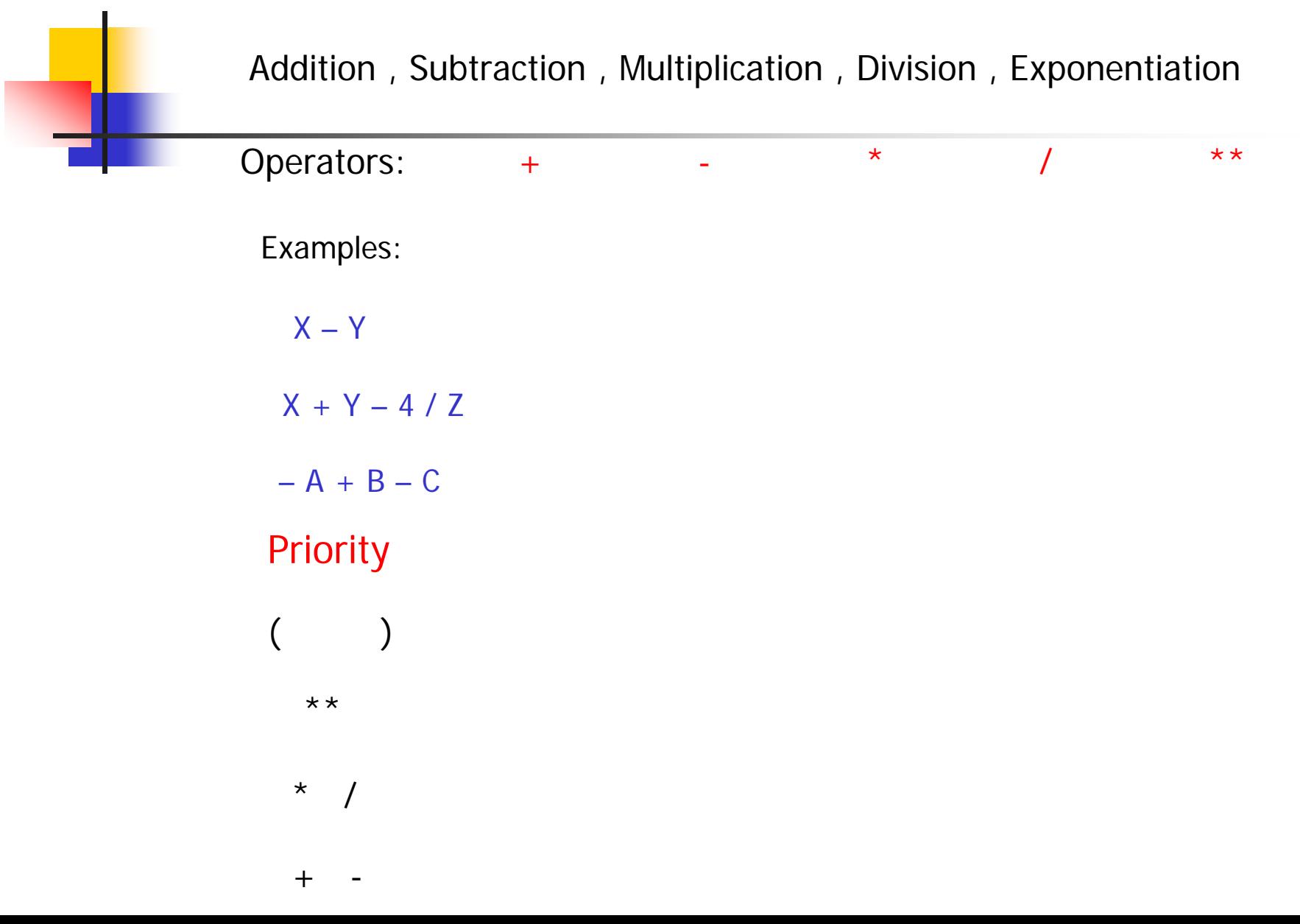

## Arithmetic Operations

#### Integer Operations

 $\blacksquare$ 

The result of arithmetic operations with both operands as integer i s integer

Examples:

 $70 - 31$  $-31$   $3^{**}2$  8/3

#### П Real Operations

 $70.0 - 31.0$ 

T he result of arithmetic operations with both operands as real is real Examples:

 $3.0^{**}$  2.0 8.0 / 3.0

## Arithmetic Operations

#### ٠ Mixed-mode Operations

The result of an arithmetic operation with one integer operand and one real operand is real

Examples:

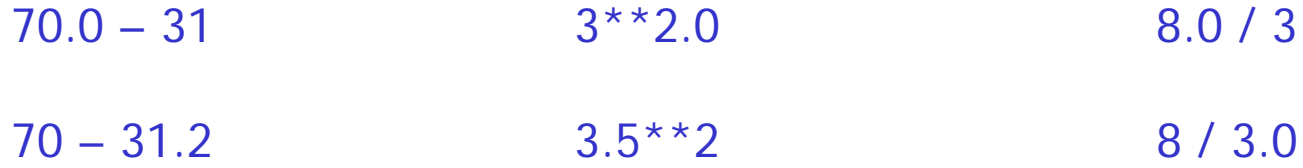

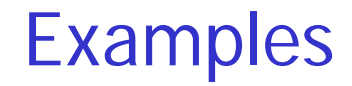

 $\mathcal{L}_{\mathcal{A}}$ Example 1: Evaluate the following arithmetic expression

#### 20 - 14 / 5 \* 2 \*\* 2 \*\* 3

#### $\mathcal{L}_{\mathcal{A}}$ Example 2: Evaluate the following arithmetic expression

$$
14.0 / 5 * (2 * (7 - 4) / 4) * 2
$$

### Examples

 Example 3: Rewrite the following FORTRAN expression as a mathematical form

X + Y / W – Z

 Example 4: Rewrite the following FORTRAN expression as a mathematical form

$$
X^{**}
$$
 (1.0 / 2.0) / Y \*\* Z

 Example 5: Convert the following mathematical expression into FORTRAN expression. Use minimum number of parenthesis

$$
\frac{\sqrt{a+b}}{a^2-b^2}
$$

## Logical Operations

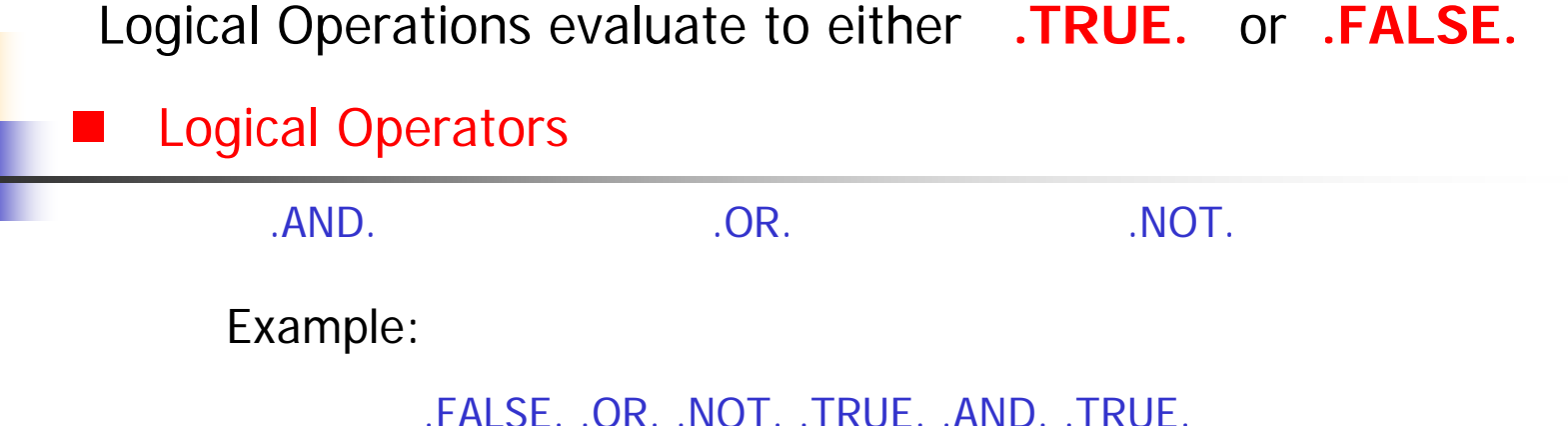

T. Relational Operators

- p. The values of arithmetic expressions can be compared using relational operators
- L. The result of a relational operation is .**TRUE.** or **.FALSE.**
- L. Relational Operators:

.EQ. .NE. .GT. .GE. .LT. .LE.Examples: X .EQ. Y $7 + A$  . GT. X

## Logical Operations

Logical Expressions evaluate to either **.TRUE.** or **.FA LSE.**

Example 1: Given that X has a v alue of 3.0, Y has a value of 5.0, Z has a value of 10. 0, and FLAG is a logical variable with .FALSE. Value, evaluate the following FORTRAN exp ression:

#### .NOT.FLAG .AND. X\*Y .GT. Z .OR. X+Y .GT. Z

#### **Priority**

Arithmetic expressions

Relational expressions

Logic al expressio ns

.NOT. FLAG .OR. FLAG

.NOT. FLAG . AND. FLAG

.NOT. .NOT. FLAG

X .GT. Y –Z / 2.0

## Assignment Statement

The Assignment Statement in FORTRAN assigns a value to a variable. The general form is: variable = expression

Expression must have a value of the same type as the variabl e Exception

- $\blacksquare$ integer values can be assigned to real variables
- $\blacksquare$ real values can be assigned to integer variables

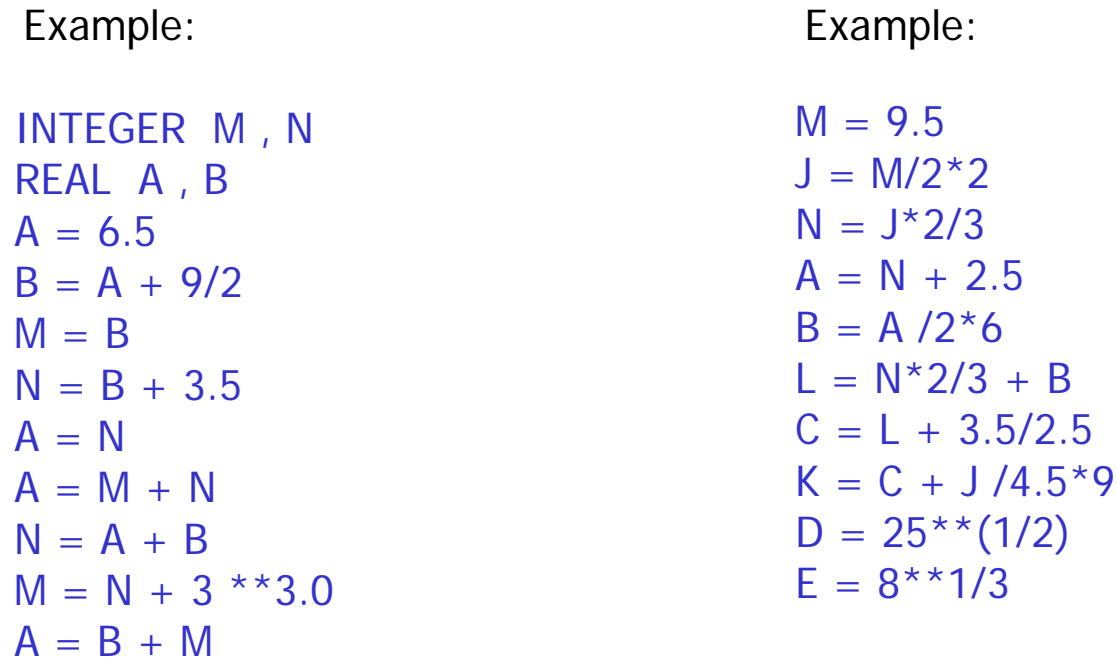

## Input Statement

READ\*, list of variables separated by commas

### Note the followings

- П **each reading** statement starts reading **from a new line**
- П **n** reading **continues** from the **next line** if the input data is **not enough**
- Г data values in a line should be separated by **commas** or **blanks**
- П data values must agree in types with the variables they are read into
	- F **E** except that integer values **can** be read into real variables
	- **u.** but real values **can not** read into integer variables
- П Extra data on an input line is ignored

## Output Statement

PRINT\*, list of variables , expressions, or c onstants separated by commas

Note the followings

- **E** each PRINT statement starts printing on a new line
- Π printing continues in the next line if the line is not enough to hold the output of the print statement
- a variable that does not have a value will produce ???? if it is printed

The following program reads three real numbers, prints them, computes their average and prints it:

C THIS PROGRAM READS 3 REAL NUMBERSC AND COMPUTES AND PRINTS THE AVERAGE $\mathcal C$ 

```
REAL NUM1, NUM2, NUM3, SUM, AVG 
PRINT*, 'ENTER THREE REAL NUMBERS'
READ*, NUM1, NUM2, NUM3
PRINT*, 'THE NUMBERS ARE', NUM1, NUM2, NUM3
SIIM = NIUM1 + NIUM2 + NIUM3AVG = SUM / 3.0PRINT*, 'THE AVERAGE IS', AVG
END
```